#### **SOFTWARE PARA ANÁLISE ESPECTRAL AUTOMÁTICA DE RADIONUCLÍDEOS**

Monica Maria Seabra da Costa Marques\* e Adalberto José Soares\* \*

\*Coordenadoria Para Projetos Especiais - Ministério da Marinha Caixa Postal 11253 05508-900, São Paulo, Brasil

\*\*Instituto de Pesquisas Energéticas e Nucleares IPEN/CNEN-SP Caixa Postal 11049 05499-900, São Paulo, Brasil

#### **ABSTRACT**

Multichannel Analyzers are essential equipments in radioactive analysis laboratories since the measurement of the pulse height from a radiation detector has important information that can be used to qualify and quantify the radiation beam .

This paper describes a set of computer codes which, in conjunction with an acquisition hardware for nuclear pulses, transforms a personal computer into a multichannel analyzer.

The software searchs peaks, calculates their area and corresponding energy and identifies the radiation source, by previous calibration in energy. The program also gets the on-line spectrum, working in either pre-adjusting time or pre-adjusting countings mode and makes the corrections due to the system dead time. There is a module for construction and list the radioisotope library.

#### **<sup>1</sup>- INTRODUÇÃO**

A medida da amplitude dos pulsos provenientes de um detector de radiação traz informações importantes a respeito da natureza da radiação incidente, pois o decaimento de um radioisótopo é muitas vezes acompanhado pela emissão de um ou mais raios gama, com energias características [1].

O analisador multicanal é um classificador de pulsos nucleares conforme suas amplitudes. Este instrumento capta o número de pulsos ocorridos para diferentes amplitudes de pulsos, mostrando-o em um gráfico cujo eixo horizontal representa a amplitude do pulso e o eixo vertical representa o número de pulsos ocorridos para cada amplitude. Para analisadores multicanais nucleares, os sinais de entrada são oriundos de um detector e a altura dos pulsos é proporcional à energia. Desta forma, teremos representada pelo gráfico anteriormente descrito, a distribuição de ocorrênciasdas energias de uma dada fonte radioativa, ou seja, seu espectro energético.

Um sistema multicanal é composto por um "buffer" e um computador pessoal (PC). O "buffer" é responsável pela coleta dos dados e o software de alto nível residente no PC proporciona o controle do "buffer", a geração das telas, o armazenamento e análise dos dados.

O Software Aplicativo para Análise Espectral Automática de Radionuclideos consiste em um conjunto de módulos de software para análise de espectros obtidos em detectores de radiação. Este programa está sendo desenvolvido utilizando-se a ferramenta de programação intitulada "Visual Basic for Windows" e poderá ser instalado em microcomputadores compatíveis com IBM-PC que possuam um hardware específico para aquisição dos pulsos nucleares.

Este hardware consiste em um cartão conectado a um "slot" do PC, que contém os circuitos de condicionamento e aquisição dos sinais nucleares, que é objeto de outro trabalho.

Este trabalho descreve a metodologia adotada para desenvolvimento do software residente no PC, bem como as características do analisador multicanal em questão.

### **2 - CARACTERÍSTICAS DO SISTEMA**

#### **2.1 - Características do Analisador Multicanal**

- Número de canais: O analisador multicanal poderá operar utilizando 4096, 2048, 1024 ou 512 canais. Só permite avaliar um espectro por vez, independente do número de canais selecionado.

 $-$  Número máximo de contagens por canal:  $2^{23}$  contagens.

- Tempo Morto (dead time) - É o tempo de conversão analógico-digital (aproximadamente 15  $\mu$ ) seg), acrescido do tempo morto devido ao detector, selecionado por software.

- Escalas: Horizontal (canais) e Vertical (contagens) - de 20 a 100%

**- ROI** (Region Of Interest) - Poderão ser m arcadas até 4 ROI simultâneas.

- Modos de Operação: O sistema poderá operar em dois modos de operação distintos:

- Modo pré-tempo - onde o operador define o tempo em que o sistema fica realizando as contagens;

- Modo pré-contagem - onde o operador define o valor máximo de contagem na região de interesse (ROI) ou do valor máximo de contagem para o maior pico da ROI; o sistema opera no tempo necessário até atingir o valor pré-estabelecido de contagens.

- Cursor móvel no espectro: O cursor poderá ser deslocado através dos canais por comandos do mouse ou teclado.

- Interfaces: O sistema é acoplado a uma impressora, a drivers para gravação dos dados em diskette e disco rígido e a um mouse.

#### **2.2 Características do Software**

O software residente no PC possui as seguintes funções:

- Controlar a placa de aquisição;

- Programar o modo de operação do sistema;

- Corrigir tempo morto (dead time);
- Mostrar a forma do espectro na tela;

- Marcar as regiões espectrais de interesse (ROI),

- Fazer os seguintes cálculos: calibração, localização dos picos, energia dos picos, largura à meia altura (FWHM), área do pico e BG;

- Acessar arquivo de dados (espectros) em diskette e disco rígido;
- Emitir relatórios;
- Identificar os radionuclideos detectados .

#### 3 - METODOLOGIA DE DESENVOLVIMENTO DO SOFTWARE

A utilização da plataforma "Windows" para o desenvolvimento de softwares aplicativos foi motivada pelas facilidades que o "Windows" possui, sendo uma Interface Gráfica com o Usuário, onde a principal idéia é a de que a maior parte das opções disponíveis seja apresentada ao usuário de uma só vez, na forma de objetos na tela, todos prontos para serem usados .

Uma aplicação sob o "Windows" apresenta as opções possíveis na forma de objetos visuais na tela para que o usuário as selecione por si só. Para desenvolvimento do software em questão, foi utilizado o conceito de programação orientada a eventos, onde o usuário é responsável pelo fluxo do programa, onde cada objeto visual possui seu código.

Baseado nesta filosofia, foi desenvolvido o formulário principal do projeto em "Visual Basic", que retrata a tela principal do sistema com seus menus, botões e janelas conforme mostra a Figura 1, e desenvolvido o código associado a cada evento.

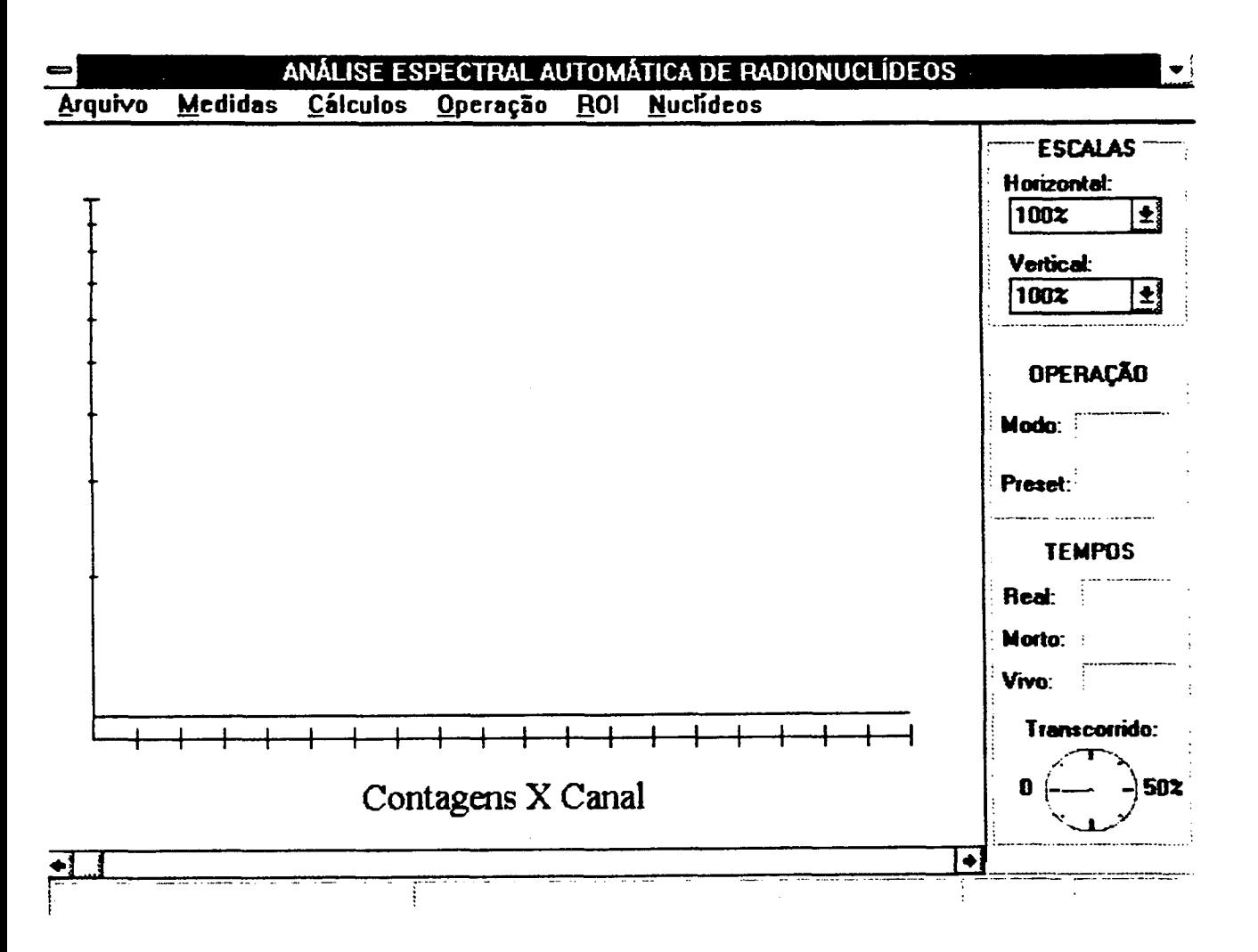

FIGURA l - Tela Principal do Sistema

Para a elaboração do software foram utilizados os conceitos de programação estruturada [2] e foi desenvolvido um diagrama de fluxo de dados, onde estão explicitados os processos envolvidos e os dados gerados. O diagrama de fluxo de dados apresentado na Figura 2 demonstra o primeiro nível do fluxo de dados. Para cada processo implementado, foram gerados alguns diagramas em nível mais baixo para que os processos pudessem ser particionados em funções menores, para assim obter a estrutura do código associado a cada função.

Neste tipo de diagrama é gerado um conjunto de informações, denominado dicionário de dados que consta da descrição de todos os processos, fluxo de dados e controle, depósito de dados e entidades externas, onde são relacionadas as funções e características de cada elemento gerado no diagrama.

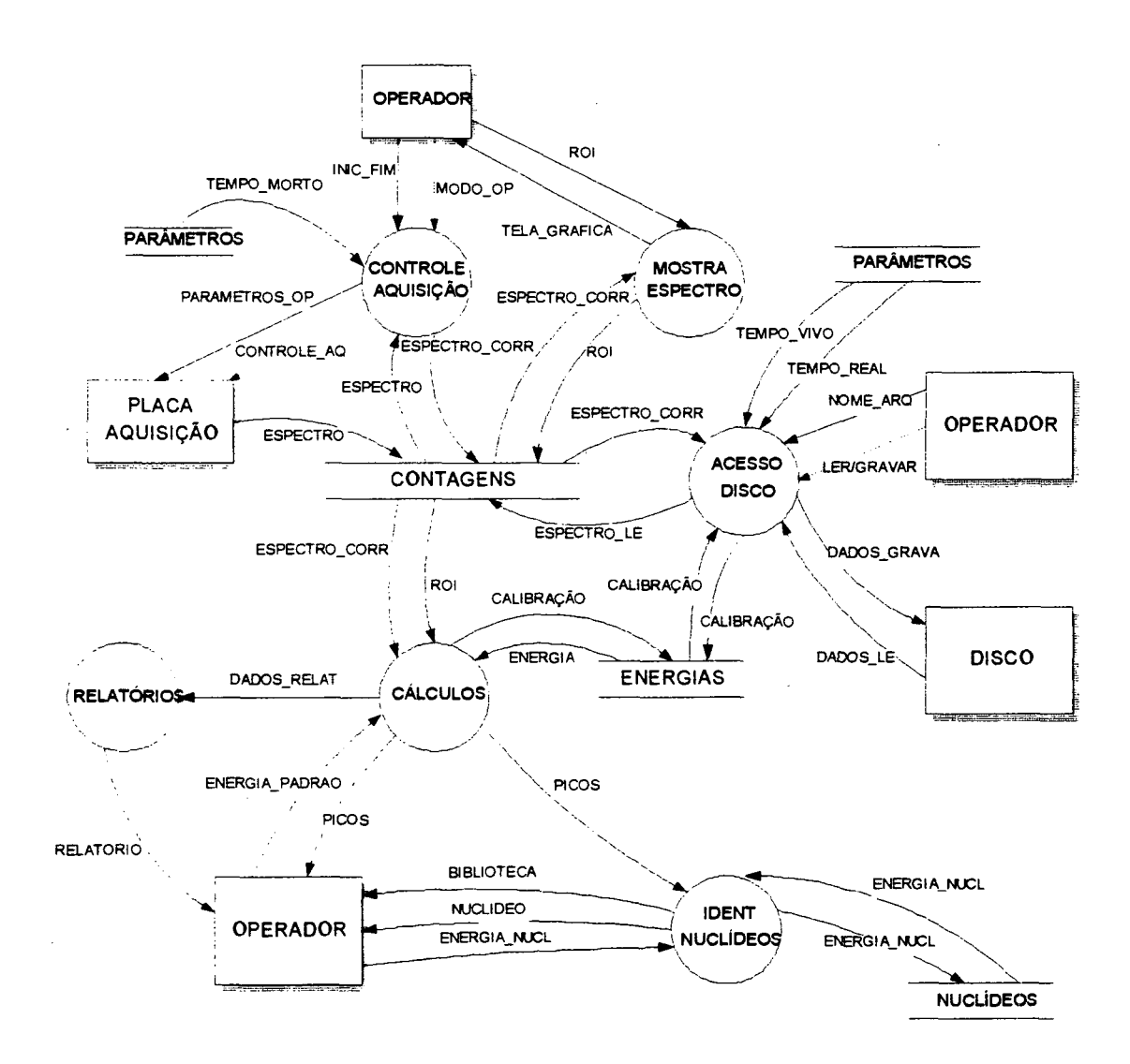

FIGURA 2 - Diagrama de Fluxo de Dados - Nível 1

A seguir é feita a descrição dos processos, fluxos de dados, depósitos de dados e entidades externas referentes ao diagrama da figura 2.

# DESCRICÃO DOS PROCESSOS:

### - CONTROLE DE AQUISIÇÃO

Este processo é responsável por:

- Controlar a placa de aquisição: O operador poderá controlar início e fim de aquisições.

- Programar o modo de operação: O operador poderá setar o sistema para operação em modo prétempo ou pré-contagem

- Corrigir tempo morto: O sistema faz correção automática de tempo morto devido ao detector e à instrumentação.

### - MOSTRA ESPECTRO

Este processo é responsável por:

- Mostrar a forma do espectro: O software opera em tempo real, isto é, será possível ver a formação do espectro na tela, realizando ajustes nas escalas horizontal e vertical.

- Marcar região de interesse: O operador poderá marcar as regiões de interesse através de cursor móvel na tela. Através desta função poderá também desmarcar as ROI .

# - CÁLCULOS

Este processo é responsável por fazer os seguintes cálculos:

- Calibração - efetua calibração energia x canal através da marcação de dois picos de um espectro padrão conhecido, em termos de unidades de energia.

- Localização dos picos - localiza os picos no espectro e calcula o canal inicial, canal final, número de contagens no canal do pico, número de contagens da ROI e a centróide.

- Cálculo da energia do pico
- FWHM (largura à meia altura)
- Área do pico Calcula a área total, área-BG e o erro
- -BG

# - ACESSO DISCO

Este processo é responsável por acessar arquivo de dados (espectros) em diskette e winchester O sistema é capaz de ler e gravar arquivos com os seguintes dados: contagens x canal (espectro energético), tempo vivo, tempo real, espectro obtido para calibração

#### - RELATÓRIOS

Este processo é responsável pela emissão de relatórios em impressora, e poderá ser feita a critério do operador. Os dados obtidos no processo "cálculos" poderão ser impressos, utilizando-se formulários padrão.

#### - IDENT NUCLIDEOS

Este processo é responsável por identificar os radionuclídeos emissores, executando as seguintes funções: montagem da biblioteca de radionuclideos, listagem da biblioteca e pesquisa do radionuclideo detectado [3].

# **DESCRICÃO DOS FLUXOS DE DADOS:**

- INICIO/FIM comando para iniciar ou terminar as aquisições
- MODO OP indica o modo escolhido. Escolhendo-se o modo pré-tempo, o operador informa também o tempo de aquisição. Escolhendo-se o modo pré-contagem, o operador indica também a ROI ou o canal de interesse.
- PARÃMETROS\_OP dados idênticos ao "modo\_op", serializados.
- CONTROLE AQ comandos idênticos ao início/fim", porém transmitidos via interface serial.
- TEMPO MORTO tempo morto do detector somado ao do sistema.
- ESPECTRO espectro obtido pela placa de aquisição.
- ESPECTRO-CORR espectro obtido com correção de tempo morto.
- TELA\_GRÁFICA tela que indica a formação do espectro.
- ROI marcas da região de interesse
- CALIBRAÇÃO tabela canal x energia
- ENERGIA energia equivalente ao canal solicitado
- ENERGIA PADRÃO energias conhecidas de 2 picos do espectro padrão
- PICOS localização dos picos (canal inicial, final, número de contagens no canal do pico, número de contagens da ROI, centróide, energia do pico, FWHM, área do pico, BG)
- NOME\_ARQ nome do arquivo de dados (espectro) a ser lido ou gravado.
- -TEMPO VIVO tempo de relógio menos o tempo morto
- -TEMPO REAL- tempo de relógio
- DADOS GRAVA dados a serem gravados: espectro, calibração, tempo vivo e tempo real.
- DADOS \_LE dados a serem lidos: espectro, calibração, tempo vivo e tempo real.
- LER/GRAVAR comando para ler ou gravar do disco
- ESPECTRO LE espectro lido do disco a ser carregado na base de dados CONTAGENS.
- ENERGIA NUCL dados da biblioteca de radionuclídeos (energia dos nuclídeos)
- NUCLIDEO nome do nuclídeo emissor
- BIBLIOTECA lista dos nuclideos emissores e suas energias
- DADOS RELAT dados dos relatórios.
- RELATÓRIO dados dos relatórios formatados.

# **DESCRIÇÃO DOS DEPÓSITOS DE DADOS:**

- CONTAGENS depósito de dados que contém os dados do espectro obtido e do espectro corrigido após cálculos de tempo morto. Contém também as informações relativas aos canais considerados como ROI.
- ENERGIAS depósito de dados que contém a calibração do sistema (canal x energia)
- NUCLIDEOS depósito de dados que contém a biblioteca de radionuclideos

#### **DESCRIÇÃO DAS ENTIDADES EXTERNAS:**

- OPERADOR operador do sistema
- PLACA AQUISIÇÃO placa de aquisição de dados do PC
- DISCO disco rígido ou diskette.

# **4 - REFERÊNCIAS BIBLIOGRÁFICAS**

[1]-KNOLL, G.F. Radiation Detection and Measurement -2<sup>ª</sup> Ed,1989

[2] - PRESSMAN, ROGER. Software Engineering - A Practitioner's Approach. 2<sup>ª</sup> Ed.,1987

[3] - LEDERER, C.M.,Hollander, J.M., PERLMAN, **I.** Table of Isotopes. 64 Ed. John Wiley & Sons, Inc., USA, 1967, 594p.